## B45-R4 : INTERNET TECHNOLOGY AND WEB SERVICES

## NOTE :

- 1. Answer question 1 and any FOUR from questions 2 to 7.
- 2. Parts of the same question should be answered together and in the same sequence.

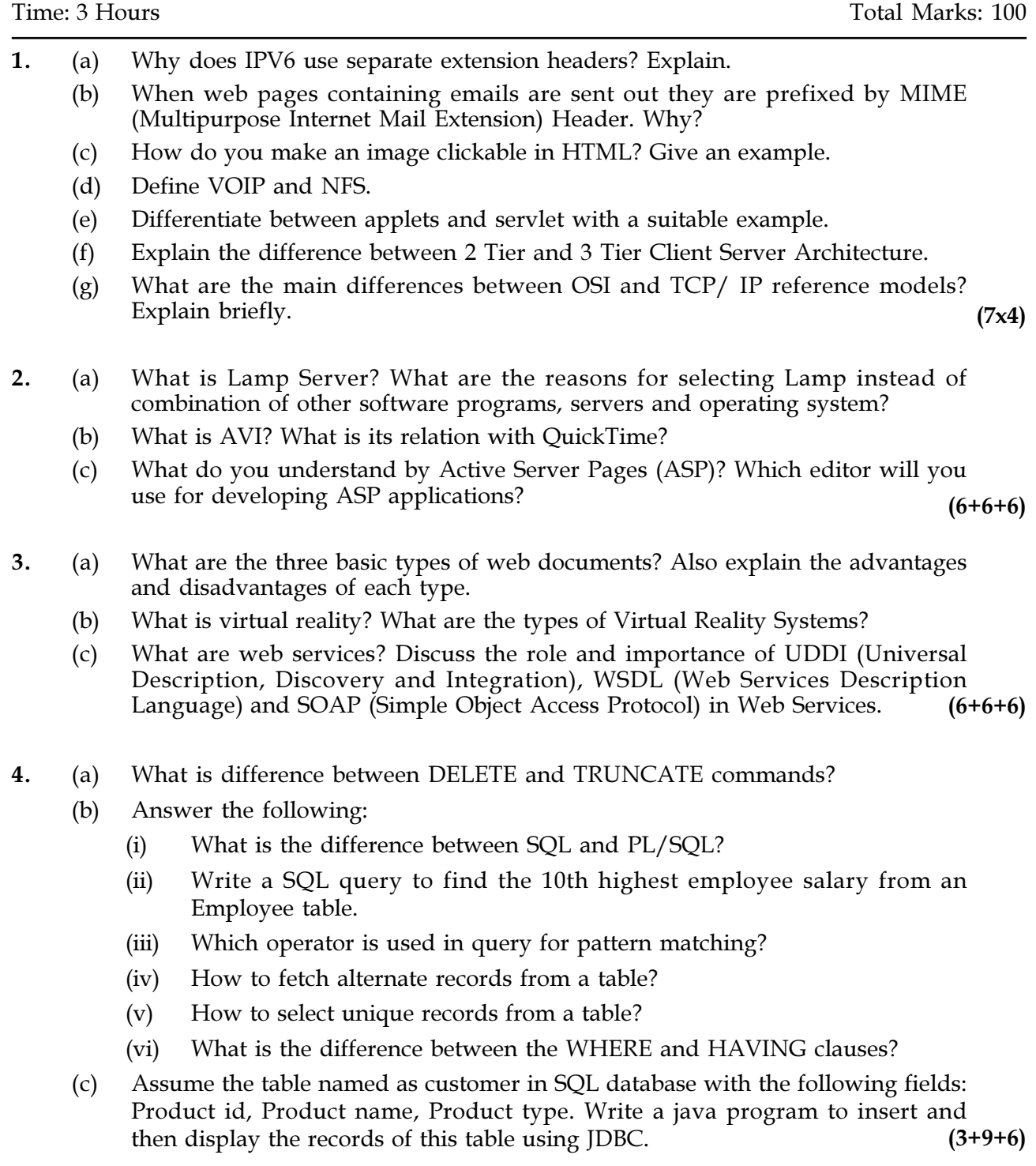

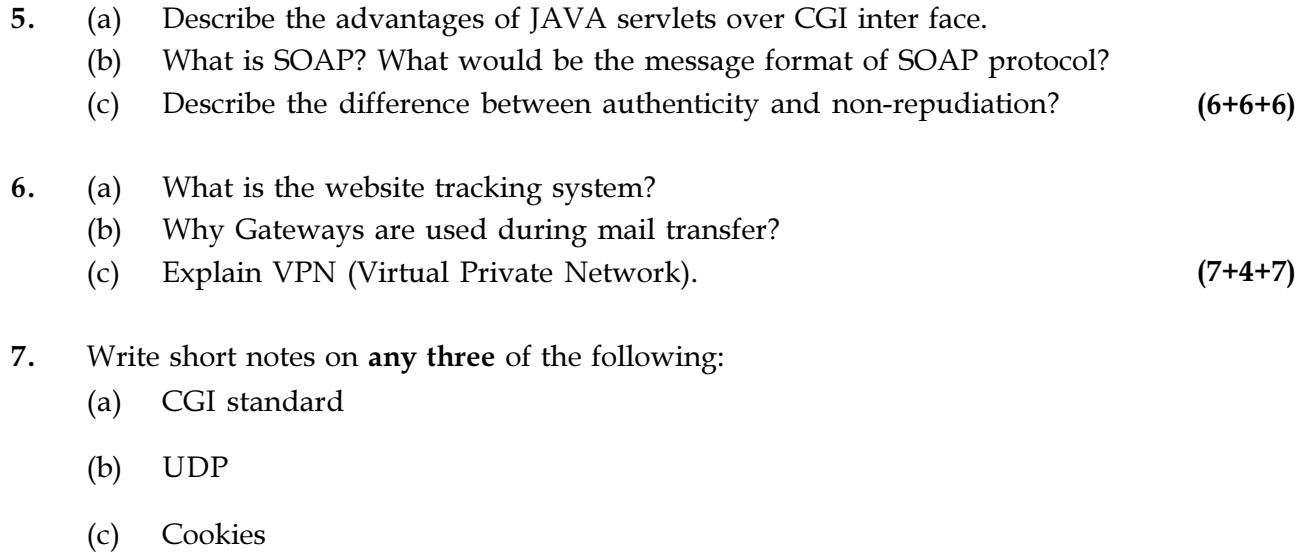

(d) RPC

 $(6+6+6)$ 

- o O o -